# Web application to D-Scoring approach

#### Dimitar Atanasov

June 13, 2023

#### 1 Introduction

The purpose of this guide is to introduce the methodology of D-Scoring using specially developed Web application. It uses the DScoring package under R, available at https://github.com/amitko/DScoring.git. The concepts behind this approach are presented in [\[1\]](#page-17-0).

The starting screen of the system is presented on Figure [1.](#page-1-0) It consists of three main areas:

- 1. Menu tabs with different aspects of DScoring test assessment
- 2. Left Pannel organized in different tabs, it contains different parameters and fiedls for data input and settings.
- 3. Right Pannel the required results are presented. The Download button can be used to export the presented results in a csv file.

#### 2 Test assessment

The first step of test assessment is to define the used RFM model. The default value (the most common case) is RFM2. After that the file with person's response has to be uploaded. This file should be in csv format, with header row. The columns should represent items and the rows - different persons. The value in the row  $i + 1$ , column j, should be 1 if the person i answers correctlly on item  $j$  and 0 otherwise. The upload process is presented on Figure [2.](#page-1-1)

Figure 1: Starting window

<span id="page-1-0"></span>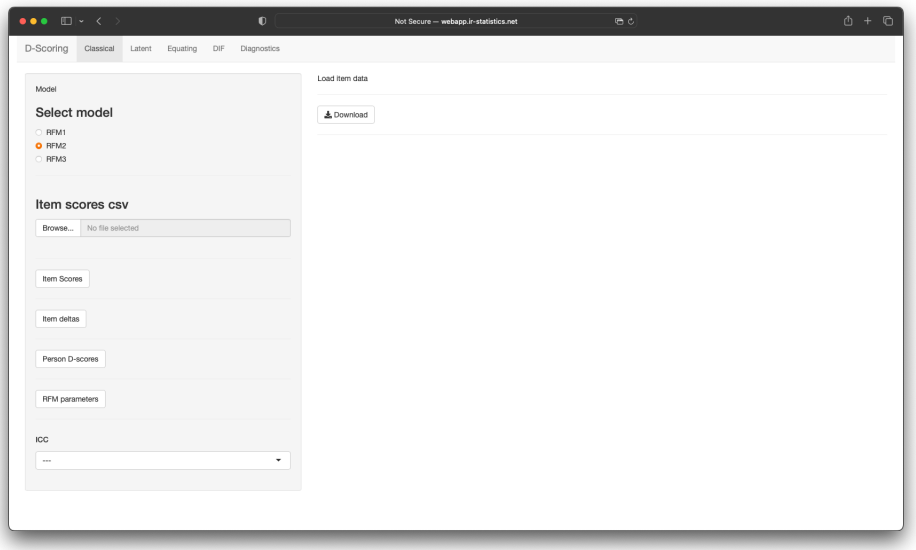

Figure 2: Uploading file

<span id="page-1-1"></span>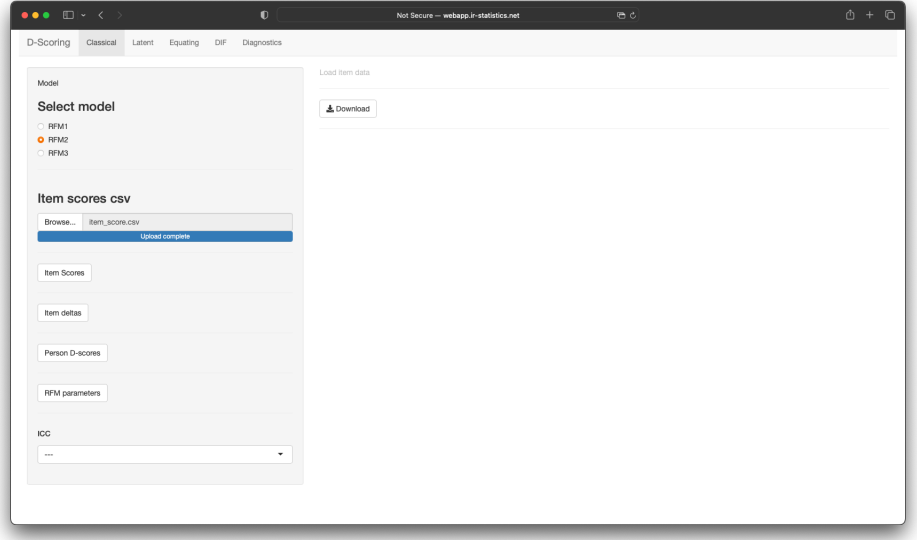

After uploading the file, its processing is started. Depending on the size of the file it may take some time. After the file is processed the status Processed is presented in the Left Pannel and the ICC of first item is presented (Figure [3\)](#page-2-0).

Figure 3: File is processed

<span id="page-2-0"></span>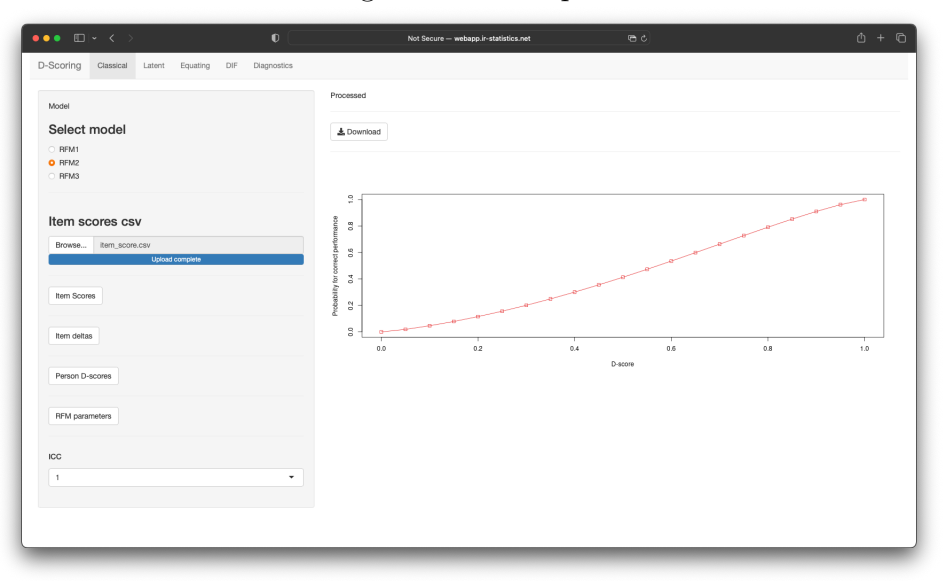

Pressing Item Scores in the Left Pannel, the uploaded data is presented in the table on the Right Pannel. The label of the columns are taken from the first row of the file. In the table only the first 10 rows of the data are presented. Next cases can be acessible on the next pages. The whole file can be downloaded using Download button. See Figure [4.](#page-2-1)

<span id="page-2-1"></span>

| $\bullet \bullet \bullet \quad \boxdot \vert \circ \hspace{.1cm} \leftarrow \hspace{.1cm} \bullet \hspace{.1cm} \rightarrow \hspace{.1cm}$ | $\bullet$          |                                               |            |                                  |         |              | Not Secure - webapp.ir-statistics.net |                |         |                                         | $\Theta$ |             |            |                                |                              |                     |              | $\begin{array}{cccccccccc} \bullet & + & \odot \end{array}$ |
|----------------------------------------------------------------------------------------------------|--------------------|-----------------------------------------------|------------|----------------------------------|---------|--------------|---------------------------------------|----------------|---------|-----------------------------------------|----------|-------------|------------|--------------------------------|------------------------------|---------------------|--------------|-------------------------------------------------------------|
| D-Scoring<br>Classical<br>Equating<br>Latent                                                                                               | DIF<br>Diagnostics |                                               |            |                                  |         |              |                                       |                |         |                                         |          |             |            |                                |                              |                     |              |                                                             |
| Model                                                                                                    |                    | Processed                                     |            |                                  |         |              |                                       |                |         |                                         |          |             |            |                                |                              |                     |              |                                                             |
| Select model                                                                                                    |                    |                                               |            | Show 10 $\div$ entries           |         |              |                                       |                |         |                                         |          |             |            |                                | Search:                      |                     |              |                                                             |
| C RFM1                                                                                                    |                    |                                               | X0         | $X0.1 \div$                      | X0.2    | X0.3         |                                       |                |         | $X0.4 \div X1 \div X0.5 \div X0.6 \div$ | X0.7     | $X0.8 \div$ | $X0.9+$    | X0.10                          | $X0.11 \div$                 | X0.12               | X0.13        | X0.14                                                       |
| $O$ RFM2<br>C RFM3                                                                                                    |                    | $\overline{1}$                                | $\theta$   | $\circ$                          | $\circ$ | $\,0\,$      | $\,0\,$                               | $\overline{1}$ | $\,$ 0  | $\,0\,$                                 | $\circ$  | $\,$ 0 $\,$ | $\circ$    | $\,0\,$                        | $\circ$                      | $\,$ 0 $\,$         | $\mathbf{0}$ |                                                             |
|                                                                                                    |                    | $\overline{\mathbf{z}}$                       | $\circ$    | $\circ$                          | $\circ$ | $\circ$      | $\circ$                               | $\overline{1}$ | $\circ$ | $\circ$                                 | $\circ$  | $\circ$     | $\circ$    | $\,$ 0                         | $\circ$                      | $\circ$             | $\circ$      |                                                             |
| Item scores csv                                                                                                    |                    | $\mathbf{3}$                                  | $\circ$    | $\circ$                          | $\circ$ | $\circ$      | $\,$ 0 $\,$                           | $\mathbf{1}$   | $\circ$ | $\mathsf{O}$                            | $\,$ 0   | $\circ$     | $\circ$    | $\,$ 0                         | $\circ$                      | $\circ$             | $\circ$      |                                                             |
|                                                                                                    |                    | $\ddot{4}$                                    | $\circ$    | $\circ$                          | $\circ$ | $\,0\,$      | $\,0\,$                               | $\,0\,$        | $\,$ 0  | $\,$ 0 $\,$                             | $\circ$  | $\circ$     | $^{\circ}$ | $\,$ 0                         | $\circ$                      | $\mathsf{O}\xspace$ | $\mathbb O$  |                                                             |
| item_score.csv<br>Browse<br>Upload complete                                                                                                |                    | 5                                             | $\circ$    | $\circ$                          | $\circ$ | $\mathbf{0}$ | $\circ$                               | $\circ$        | $\circ$ | $\circ$                                 | $\circ$  | $\circ$     | $\circ$    | $\circ$                        | $\circ$                      | $\circ$             | $\mathbf{0}$ |                                                             |
|                                                                                                    |                    | $_{\rm 6}$                                    | $\theta$   | $\circ$                          | $\circ$ | $\circ$      | $\circ$                               | $\circ$        | $\circ$ | $\circ$                                 | $\circ$  | $\,$ 0      | $\circ$    | $\,$ 0                         | $\circ$                      | $\circ$             | $\circ$      |                                                             |
| Item Scores                                                                                                    |                    | $\boldsymbol{7}$                              | $\circ$    | $\circ$                          | $\circ$ | $\circ$      | $\circ$                               | $\,$ 0         | $\,$ 0  | $\circ$                                 | $\,$     | $\circ$     | $\,$       | $\,$ 0 $\,$                    | $\,$ 0 $\,$                  | $\circ$             | $\,$ 0       |                                                             |
|                                                                                                    |                    | 8                                             | $\circ$    | $\circ$                          | $\circ$ | $\circ$      | $\,0\,$                               | $^{\circ}$     | $\circ$ | $\mathsf{o}$                            | $\circ$  | $\circ$     | $^{\circ}$ | $\,0\,$                        | $\circ$                      | $\circ$             | $\circ$      |                                                             |
| Item deltas                                                                                                    |                    | $_{\rm 9}$                                    | $\circ$    | $\circ$                          | $\circ$ | $\circ$      | $\,$ 0 $\,$                           | $\circ$        | $\circ$ | $\,$ 0 $\,$                             | $\circ$  | $\,$ 0 $\,$ | $\circ$    | $\,$ 0                         | $\circ$                      | $\,$ 0 $\,$         | $\,$ 0 $\,$  |                                                             |
|                                                                                                    |                    | 10                                            | $\theta$   | $\circ$                          | $\circ$ | $\circ$      | $\circ$                               | $\circ$        | $\circ$ | $\mathbf{0}$                            | $\circ$  | $\circ$     | $\circ$    | $\circ$                        | $\circ$                      | $\circ$             | $\circ$      |                                                             |
| Person D-scores                                                                                                    |                    |                                               |            | Showing 1 to 10 of 2,982 entries |         |              |                                       |                |         |                                         |          |             | Previous   | $\mathbf{1}$<br>$\overline{c}$ | $\overline{\mathbf{3}}$<br>4 | 5<br>$\sim$         | 299          | Next                                                        |
|                                                                                                    |                    |                                               | & Download |                                  |         |              |                                       |                |         |                                         |          |             |            |                                |                              |                     |              |                                                             |
| RFM parameters                                                                                                    |                    |                                               |            |                                  |         |              |                                       |                |         |                                         |          |             |            |                                |                              |                     |              |                                                             |
|                                                                                                    |                    |                                               |            |                                  |         |              |                                       |                |         |                                         |          |             |            |                                |                              |                     |              |                                                             |
| ICC                                                                                                    |                    | $\overline{a}$                                |            |                                  |         |              |                                       |                |         |                                         |          |             |            |                                |                              |                     | للمستهدد     |                                                             |
| $\mathbf{1}$                                                                                                    | $\!\star\!$        | $^{\circ}_{\circ}$                            |            |                                  |         |              |                                       |                |         |                                         |          |             |            |                                | سبعد<br><b>AP</b>            |                     |              |                                                             |
|                                                                                                    |                    |                                               |            |                                  |         |              |                                       |                |         |                                         |          |             |            | <b>A</b>                       |                              |                     |              |                                                             |
|                                                                                                    |                    | for correct performance<br>$^{\circ}_{\circ}$ |            |                                  |         |              |                                       |                |         |                                         |          |             |            |                                |                              |                     |              |                                                             |
|                                                                                                    |                    | $\overline{\mathcal{Z}}$                      |            |                                  |         |              |                                       |                |         |                                         |          |             |            |                                |                              |                     |              |                                                             |

Figure 4: Item scores

The estimated item deltas can be accessed by pressing the Item deltas button in the Left Pannel (Figure [5\)](#page-3-0). On the right the corresponding values of the item delta are presented. The first column shows the estimated delta value while the second column is the corresponding standard error (se) of the estimate.

<span id="page-3-0"></span>

| $\bullet \bullet \bullet \quad \boxdot \, \lhd \quad \, \texttt{<}\quad \, \texttt{>}$ | $\bullet$                         | Not Secure - webapp.ir-statistics.net | $\begin{array}{cccccccccc} \bullet & + & \odot \end{array}$<br>ec |
|----------------------------------------------------------------------------------------|-----------------------------------|---------------------------------------|-------------------------------------------------------------------|
| D-Scoring<br>Classical<br>Equating<br>Latent                                           | DIF<br>Diagnostics                |                                       |                                                                   |
| Model                                                                                  | Processed                         |                                       |                                                                   |
| Select model                                                                           |                                   | Show 10 $\div$ entries                | Search:                                                           |
| C RFM1                                                                                 |                                   | delta :                               | se                                                                |
| O RFM2<br>C RFM3                                                                       | $\overline{1}$                    | 0.590878604963112                     | 0.00029594649161228                                               |
|                                                                                        | $\boldsymbol{2}$                  | 0.637156270959088                     | 0.000277794452454796                                              |
|                                                                                        | $\mathbf 3$                       | 0.283031522468142                     | 0.000254056450679345                                              |
| Item scores csv                                                                        | $\ddot{4}$                        | 0.452380952380952                     | 0.000296030351273735                                              |
| item_score.csv<br>Browse<br>Upload complete                                            | 5                                 | 0.570757880617035                     | 0.000272626865930614                                              |
|                                                                                        | 6                                 | 0.236418511066398                     | 0.000245012462610822                                              |
| Item Scores                                                                            | $\tau$                            | 0.303487592219987                     | 0.000263019744951397                                              |
|                                                                                        | 8                                 | 0.366532528504359                     | 0.000269788815059769                                              |
| Item deltas                                                                            | $\theta$                          | 0.424714956405097                     | 0.000280703251231948                                              |
|                                                                                        | 10                                | 0.558350100603622                     | 0.000295982940967161                                              |
| Person D-scores                                                                        |                                   | Showing 1 to 10 of 20 entries         | Previous<br>$\overline{1}$<br>$\overline{z}$<br>Next              |
|                                                                                        |                                   | 上 Download                            |                                                                   |
| RFM parameters                                                                         |                                   |                                       |                                                                   |
|                                                                                        |                                   |                                       |                                                                   |
| ICC                                                                                    | $\overline{a}$                    |                                       | <b>AN</b>                                                         |
| $\mathbf{1}$                                                                           | ۰                                 |                                       | <b>A</b><br>z.                                                    |
|                                                                                        | $^{\circ}_{\circ}$                |                                       |                                                                   |
|                                                                                        | correct performance<br>$^{\rm 6}$ |                                       |                                                                   |
|                                                                                        | 3<br>š                            |                                       |                                                                   |
|                                                                                        |                                   |                                       |                                                                   |

Figure 5: Item deltas

Estimated person's D-scores can be shown by pressing the Person D-scores (see Figure [6\)](#page-4-0) button in the Left Pannel. The data presented on the Right Pannel consist of estimated person's D-score, the maxixmul reliability Dscore (see [\[2\]](#page-17-1)), estimated true score and standard error of estimated D-score.

Figure 6: Person D-Scores

<span id="page-4-0"></span>

| $\bullet \bullet \bullet \quad \boxdot \, \lhd \, \; < \; >$ | $\bullet$                            | Not Secure - webapp.ir-statistics.net | E                     |                                                                      | $\triangle$ + $\Box$       |
|--------------------------------------------------------------|--------------------------------------|---------------------------------------|-----------------------|----------------------------------------------------------------------|----------------------------|
| D-Scoring<br>Classical<br>DIF<br>Latent<br>Equating          | <b>Diagnostics</b>                   |                                       |                       |                                                                      |                            |
| Model                                                        | Processed                            |                                       |                       |                                                                      |                            |
| Select model                                                 | Show 10 $\div$ entries               |                                       |                       | Search:                                                              |                            |
| BFM1                                                         |                                      | D-score ±                             | MaxReliabilityScore # | TrueScore                                                            | SE :                       |
| $O$ RFM2                                                     |                                      |                                       |                       |                                                                      |                            |
| RFM3                                                         | $\mathbf{1}$                         | 0.0244100895036615                    | 0.0497514267299095    | 0.0224934741068385                                                   | 0.0901746806907251         |
|                                                              | $\bar{z}$                            | 0.0244100895036615                    | 0.0497514267299095    | 0.0224934741068385                                                   | 0.0901746806907251         |
| Item scores csv                                              | $\ensuremath{\mathsf{3}}$            | 0.0244100895036615                    | 0.0497514267299095    | 0.0224934741068385                                                   | 0.0901746806907251         |
| Browse                                                       | $\ddot{4}$                           | 0.0261413015251978                    | 0.0538117587165867    | 0.0241527658618159                                                   | 0.0934260169766637         |
| item_score.csv<br>Upload complete                            | 5                                    | 0.0261413015251978                    | 0.0538117587165867    | 0.0241527658618159                                                   | 0.0934260169766637         |
|                                                              | 6                                    | 0.0261413015251978                    | 0.0538117587165867    | 0.0241527658618159                                                   | 0.0934260169766637         |
| Item Scores                                                  | $\boldsymbol{7}$                     | 0.0261413015251978                    | 0.0511719164925433    | 0.0241527658618159                                                   | 0.0934260169766637         |
|                                                              | 8                                    | 0.0261413015251978                    | 0.0511719164925433    | 0.0241527658618159                                                   | 0.0934260169766637         |
| Item deltas                                                  | $\theta$                             | 0.0261413015251978                    | 0.0511719164925433    | 0.0241527658618159                                                   | 0.0934260169766637         |
|                                                              | 10                                   | 0.0261413015251978                    | 0.0511719164925433    | 0.0241527658618159                                                   | 0.0934260169766637         |
| Person D-scores                                              |                                      | Showing 1 to 10 of 2,982 entries      |                       | $\overline{c}$<br>Pravious<br>$\mathbf{1}$<br>$\mathbf{3}$<br>$\sim$ | 299<br>5<br>Next<br>$\sim$ |
|                                                              | & Download                           |                                       |                       |                                                                      |                            |
| RFM parameters                                               |                                      |                                       |                       |                                                                      |                            |
|                                                              |                                      |                                       |                       |                                                                      |                            |
|                                                              |                                      |                                       |                       |                                                                      |                            |
| ICC                                                          | $\frac{9}{2}$                        |                                       |                       |                                                                      | ×<br><b>A</b>              |
| $\mathbf{1}$                                                 | ۰<br>$_{\rm s}^{\rm s}$              |                                       |                       |                                                                      |                            |
|                                                              |                                      |                                       |                       |                                                                      |                            |
|                                                              | correct performance<br>$\frac{6}{5}$ |                                       |                       |                                                                      |                            |
|                                                              | 3<br>ă                               |                                       |                       |                                                                      |                            |

The data from the current test are fitted to the choosen RFM model. The fit parameters are presnted by pressing RFM parameters button on the Left Pannel (see Figure [7\)](#page-5-0). The presented data consist of estimated item parameters and their standard errors as well as of a MAD of the estimated fit.

The item characteristic curve for the specific item can be shown chosing the item from the ICC list box (Figure [8\)](#page-5-1). The plot can be exported with right click.

Figure 7: ICC

<span id="page-5-0"></span>

| $\bullet\bullet\bullet$ $\square\vdash\checkmark\;\ni$<br>$\bullet$       |                                           | Not Secure - webapp.ir-statistics.net |                   | 后さ                  |                    | $\triangle$ + $\Box$                            |
|---------------------------------------------------------------------------|-------------------------------------------|---------------------------------------|-------------------|---------------------|--------------------|-------------------------------------------------|
| D-Scoring<br>Classical<br>Latent<br>DIF<br><b>Diagnostics</b><br>Equating |                                           |                                       |                   |                     |                    |                                                 |
| Model                                                                     | Processed                                 |                                       |                   |                     |                    |                                                 |
| Select model                                                              |                                           | Show 10 $\div$ entries                |                   |                     | Search:            |                                                 |
| <b>BFM1</b>                                                               |                                           | b÷                                    | 8 <sup>o</sup>    | SE b :              | SE <sub>s</sub>    | MAD :                                           |
| O RFM2                                                                    |                                           |                                       |                   |                     |                    |                                                 |
| RFM3                                                                      | $\overline{1}$                            | 0.571702734638349                     | 1.21372968395074  | 0.00748071446125299 | 0.047459011980558  | 0.0218835833883063                              |
|                                                                           | $\overline{\mathbf{z}}$                   | 0.620219174220645                     | 1.20900505579729  | 0.0130505224677006  | 0.0844839880854146 | 0.0376686975262885                              |
| Item scores csv                                                           | $\overline{\mathbf{3}}$                   | 0.227766247282768                     | 0.972609597282137 | 0.00900302300388267 | 0.0491229333894702 | 0.0246952291827974                              |
|                                                                           | $\ddot{4}$                                | 0.423320325545251                     | 1.13335949821983  | 0.0201811324449934  | 0.114037038667614  | 0.0379844207774849                              |
| Browse<br>item score.csv<br>Upload complete                               | 5                                         | 0.554194632124798                     | 1.14908886586351  | 0.00885547622871754 | 0.0508178535893093 | 0.0263457176096722                              |
|                                                                           | 6                                         | 0.182558503218907                     | 0.983035688699752 | 0.00927815317655069 | 0.0580301193227645 | 0.0282354665945932                              |
| Item Scores                                                               | $\tau$                                    | 0.257576102457128                     | 1.05342768650562  | 0.0199152151902869  | 0.117503887302984  | 0.0432727852191145                              |
|                                                                           | 8                                         | 0.329928105836283                     | 1.11274935734335  | 0.0131864814174064  | 0.0772743340483854 | 0.0340658341410042                              |
| Item deltas                                                               | $\theta$                                  | 0.394307441991236                     | 1.11100410291213  | 0.010713978831285   | 0.0593920705216741 | 0.0276485757108263                              |
|                                                                           | 10                                        | 0.536236995534687                     | 1.23298225905104  | 0.00822714742294993 | 0.0530631726260883 | 0.0262749144205088                              |
| Person D-scores                                                           |                                           | Showing 1 to 10 of 20 entries         |                   |                     | Previous           | $\mathbf{1}$<br>$\overline{\mathbf{c}}$<br>Next |
|                                                                           |                                           | & Download                            |                   |                     |                    |                                                 |
| RFM parameters                                                            |                                           |                                       |                   |                     |                    |                                                 |
|                                                                           |                                           |                                       |                   |                     |                    |                                                 |
|                                                                           |                                           |                                       |                   |                     |                    |                                                 |
| ICC                                                                       | $\frac{\alpha}{\alpha}$                   |                                       |                   |                     |                    | <b>A</b><br>سما                                 |
| $\mathbf{1}$                                                              | ٠<br>$_{\rm 3}^{\rm 8}$                   |                                       |                   |                     |                    |                                                 |
|                                                                           |                                           |                                       |                   |                     |                    |                                                 |
|                                                                           | correct performance<br>$^{\circ}_{\circ}$ |                                       |                   |                     |                    |                                                 |
|                                                                           | š<br>÷,                                   |                                       |                   |                     |                    |                                                 |

Figure 8: RFM fit

<span id="page-5-1"></span>

| $\bullet \bullet \bullet \quad \boxdot \circ \quad \Longleftrightarrow$ | $\bullet$                           | Not Secure - webapp.ir-statistics.net |                   | $\Theta$            |                    | $\triangle$ + $\Box$ |
|-------------------------------------------------------------------------|-------------------------------------|---------------------------------------|-------------------|---------------------|--------------------|----------------------|
| C RFM1<br>O RFM2                                                        |                                     | b÷                                    | s ÷               | SE b +              | SE <sub>s</sub>    | MAD ÷                |
| C RFM3                                                                  | $\overline{1}$                      | 0.571702734638349                     | 1.21372968395074  | 0.00748071446125299 | 0.047459011980558  | 0.0218835833883063   |
|                                                                         | $\overline{c}$                      | 0.620219174220645                     | 1,20900505579729  | 0.0130505224677006  | 0.0844839880854146 | 0.0376686975262885   |
| Item scores csv                                                         | $\mathbf{3}$                        | 0.227766247282768                     | 0.972609597282137 | 0.00900302300388267 | 0.0491229333894702 | 0.0246952291827974   |
|                                                                         | $\frac{4}{3}$                       | 0.423320325545251                     | 1.13335949821983  | 0.0201811324449934  | 0.114037038667614  | 0.0379844207774849   |
| Browse<br>item_score.csv<br>Upload complete                             | 5                                   | 0.554194632124798                     | 1.14908886586351  | 0.00885547622871754 | 0.0508178535893093 | 0.0263457176096722   |
|                                                                         | 6                                   | 0.182558503218907                     | 0.983035688699752 | 0.00927815317655069 | 0.0580301193227645 | 0.0282354665945932   |
| Item Scores                                                             | $\tau$                              | 0.257576102457128                     | 1.05342768650562  | 0.0199152151902869  | 0.117503887302984  | 0.0432727852191145   |
|                                                                         | $\mathbf{8}$                        | 0.329928105836283                     | 1.11274935734335  | 0.0131864814174064  | 0.0772743340483854 | 0.0340658341410042   |
| Item deltas                                                             | 9                                   | 0.394307441991236                     | 1.11100410291213  | 0.010713978831285   | 0.0593920705216741 | 0.0276485757108263   |
|                                                                         | 10                                  | 0.536236995534687                     | 1,23298225905104  | 0.00822714742294993 | 0.0530631726260883 | 0.0262749144205088   |
| <b>RFM</b> parameters                                                   |                                     | 上 Download                            |                   |                     |                    |                      |
| ICC<br>1                                                                | $\blacktriangle$                    | $\! \! \! \! \! \! \! \! 2$           |                   |                     |                    | <b>AN</b>            |
| $\mathbf{I}$                                                            |                                     | $_{\rm s}^{\rm s}$                    |                   |                     |                    |                      |
| $\overline{c}$                                                          | Probability for occrect performance | $^{\rm 8}$                            |                   |                     |                    |                      |
| 3                                                                       |                                     |                                       |                   |                     |                    |                      |
| 4<br>5                                                                  |                                     | 3                                     |                   |                     |                    |                      |
| B.                                                                      |                                     | $_{\rm 2}^{\rm 2}$                    |                   |                     |                    |                      |
|                                                                         |                                     |                                       |                   |                     |                    |                      |
|                                                                         |                                     | $\mathbb{S}$                          |                   |                     |                    |                      |
|                                                                         |                                     | 0.0                                   | 0.2<br>0.4        | 0.6<br>D-score      | 0.8                | 1.0                  |

The item parameters as well as a person parameters are accessible from the second tab of Latent (Figure [9\)](#page-6-0).

#### 3 Estimation of the latent model

<span id="page-6-0"></span>호 Downloa

Figure 9: Latent parameters

Latent item parameters can be shown via button Item parameters (Figure [10\)](#page-7-0). The estimated item parametes, according the chossen RFM model are presented as well as their standard errors (SE). The last column of the table contains the estimated mean absolute difference (MAD) between observed item performance and the one predicted by the model.

Figure 10: Latent item parameters

<span id="page-7-0"></span>

| $\bullet \bullet \bullet \quad \boxdot \, \lhd \quad \, \texttt{<}\quad \, \texttt{>}$ | $\bullet$          |                                                | Not Secure - webapp.ir-statistics.net | $\Theta$ c          |                    | $\odot$ $\odot$ + $\odot$              |
|----------------------------------------------------------------------------------------|--------------------|------------------------------------------------|---------------------------------------|---------------------|--------------------|----------------------------------------|
| D-Scoring<br>Classical<br>Latent<br>Equating                                           | DIF<br>Diagnostics |                                                |                                       |                     |                    |                                        |
| Estimate RFM2                                                                          |                    | Processing                                     |                                       |                     |                    |                                        |
|                                                                                        |                    | Show 10 $\div$ entries                         |                                       |                     | Search:            |                                        |
| Item parameters                                                                        |                    | b÷                                             | $8 +$                                 | SE b +              | SE <sub>s</sub>    | <b>MAD</b>                             |
| D-scores                                                                               |                    | 0.541995153837975<br>$\mathbf{1}$              | 1,22590522713779                      | 0.00896656840667096 | 0.05480712989707   | 0.0293928495472866                     |
| ID from:                                                                               |                    | $\bar{z}$<br>0.589757433381007                 | 1.25828710317192                      | 0.00919524485122512 | 0.0563495096882345 | 0.0430280520950689                     |
| $\overline{1}$                                                                         | ۰                  | $\ensuremath{\mathsf{3}}$<br>0.200849176261066 | 0.944177859707176                     | 0.0105633584296909  | 0.0511860366386172 | 0.029838049597754                      |
| to:                                                                                    |                    | $\boldsymbol{4}$<br>0.393498713178111          | 1.10899943156852                      | 0.00898183673862981 | 0.0517059913797506 | 0.0447746624526318                     |
| 30                                                                                     | ø                  | 5<br>0.5221269744761                           | 1,19161709803222                      | 0.00901855281416418 | 0.0537473091934119 | 0.035046978482497                      |
|                                                                                        |                    | 6<br>0.151575305364802                         | 0.907092320321793                     | 0.0106525671809942  | 0.0523166153130803 | 0.0349848057605072                     |
|                                                                                        |                    | $\tau$<br>0.227321670237561                    | 0.992089786602621                     | 0.0101421716483506  | 0.0515933082508676 | 0.049524038589327                      |
|                                                                                        |                    | 8<br>0.303662351098483                         | 1.11697281967093                      | 0.00902461101063804 | 0.0530029454648695 | 0.038611521377653                      |
|                                                                                        |                    | $\theta$<br>0.362962919958937                  | 1.07285359087573                      | 0.00923404202745183 | 0.0510925804242414 | 0.0379277405817773                     |
|                                                                                        |                    | 10<br>0.507219267662575                        | 1,23393015834071                      | 0.00865767038643132 | 0.0546954894090809 | 0.0339326577631812                     |
|                                                                                        |                    | Showing 1 to 10 of 20 entries<br>上 Download    |                                       |                     | Previous           | $\mathbf{1}$<br>$\overline{c}$<br>Next |
|                                                                                        |                    |                                                |                                       |                     |                    |                                        |
|                                                                                        |                    |                                                |                                       |                     |                    |                                        |
|                                                                                        |                    |                                                |                                       |                     |                    |                                        |
|                                                                                        |                    |                                                |                                       |                     |                    |                                        |
|                                                                                        |                    |                                                |                                       |                     |                    |                                        |
|                                                                                        |                    |                                                |                                       |                     |                    |                                        |
|                                                                                        |                    |                                                |                                       |                     |                    |                                        |

The estimated person parameters can be accessed by the button D-scores. The proposed methodology is explayned in [\[3\]](#page-17-2). As the calculation of their values is computably intensive, only the specified range ID from - to of person ID (rows in the data file) are processed. For example, if one wants to precess the first 150 persons (rows) in the data file, one should input values 1 and 150 in these fields. The result is presented on Figure [11.](#page-8-0) The first column consists the persen ID (row number), so if the data file is large, different bunches of it can be processed separately and the results can be combined together based on this column. The second and third column are the estimeted D-Score and its standard error.

Figure 11: Latent person parameters

<span id="page-8-0"></span>

| $\bullet\bullet\bullet\quad\square\,\lvert\,\star\,\lvert\,\prec\,\cdots\rangle.$ | $\bullet$          | Not Secure - webapp.ir-statistics.net       | $\Theta$           | $\odot$ $\odot$ + $\odot$                                                  |
|-----------------------------------------------------------------------------------|--------------------|---------------------------------------------|--------------------|----------------------------------------------------------------------------|
| D-Scoring Classical<br>Latent<br>Equating                                         | DIF<br>Diagnostics |                                             |                    |                                                                            |
| Estimate RFM2                                                                     |                    | Processed                                   |                    |                                                                            |
|                                                                                   |                    | Show 10 $\div$ entries                      |                    | Search:                                                                    |
| Item parameters                                                                   |                    | $ID +$                                      | D-Score :          | SE ÷                                                                       |
| D-scores                                                                          |                    | $\ddot{\phantom{1}}$                        | 0.0348786730879521 | 0.034487991532753                                                          |
| ID from:                                                                          |                    | $\boldsymbol{2}$                            | 0.0348786730879521 | 0.034487991532753                                                          |
| $\rightarrow$                                                                     | O.                 | $_{3}$                                      | 0.0348786730879521 | 0.034487991532753                                                          |
| to:                                                                               |                    | $\overline{a}$                              | 0.037019333526843  | 0.0355284473367537                                                         |
| 30                                                                                | ø                  | $\overline{5}$                              | 0.037019333526843  | 0.0355284473367537                                                         |
|                                                                                   |                    | 6                                           | 0.037019333526843  | 0.0355284473367537                                                         |
|                                                                                   |                    | $\tau$                                      | 0.0376866312916555 | 0.0358471870971038                                                         |
|                                                                                   |                    | 8                                           | 0.0376866312916555 | 0.0358471870971038                                                         |
|                                                                                   |                    | $^{9}$                                      | 0.0376866312916555 | 0.0358471870971038                                                         |
|                                                                                   |                    | 10                                          | 0.0376866312916555 | 0.0358471870971038                                                         |
|                                                                                   |                    | Showing 1 to 10 of 30 entries<br>上 Download |                    | Previous<br>$\sqrt{2}$<br>$\overline{\phantom{a}}$<br>Next<br>$\mathbf{1}$ |
|                                                                                   |                    |                                             |                    |                                                                            |
|                                                                                   |                    |                                             |                    |                                                                            |
|                                                                                   |                    |                                             |                    |                                                                            |
|                                                                                   |                    |                                             |                    |                                                                            |
|                                                                                   |                    |                                             |                    |                                                                            |
|                                                                                   |                    |                                             |                    |                                                                            |

# 4 Test equating

One of the main advantages of the used methodology is the ability to equate the results of different test forms, administrated on different populations (see [\[5\]](#page-17-3)). For that purpose, the item deltas for the base test (the test to which the current test is equated) should be provided as well as the set of comon items between the two tests (Figure [12\)](#page-9-0).

Figure 12: Test Equating

<span id="page-9-0"></span>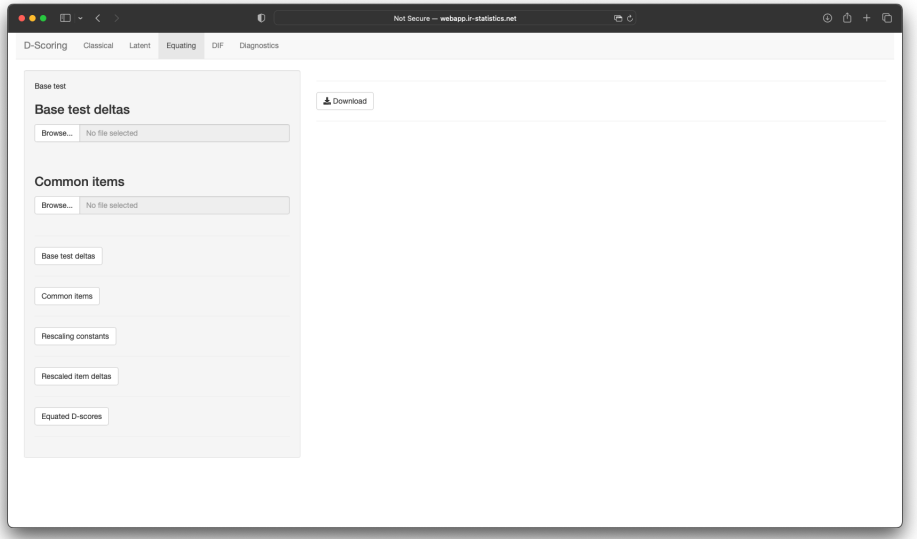

The base test item deltas should be provided in a csv file as a one column with a header row, for example

```
"delta"
0.146036509127282
0.623155788947237
0.706426606651663
0.295073768442111
0.60190047511878
0.695923980995249
.
.
.
```
The file should be uploaded in the field Base test deltas, (see Figure [13\)](#page-10-0).

Figure 13: Base test deltas

<span id="page-10-0"></span>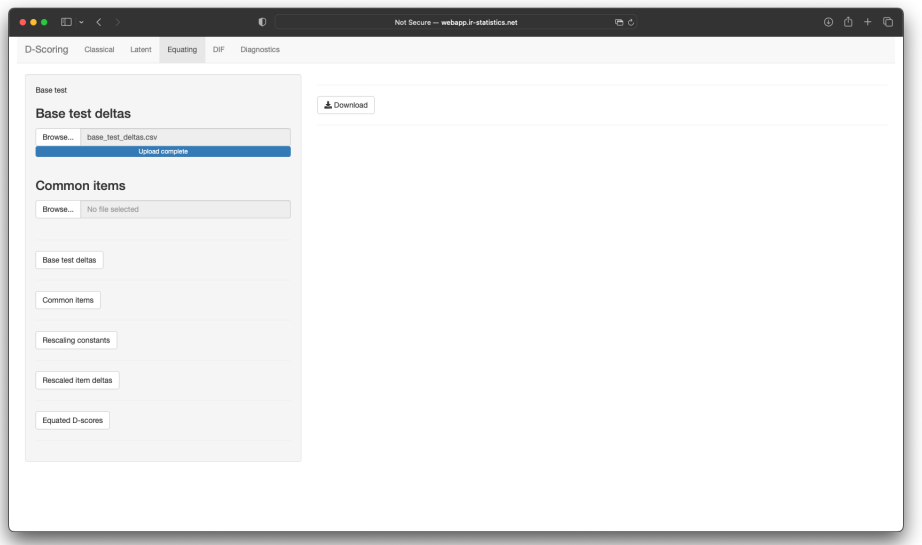

The common item should be provided in a csv file with two columns. The first one indicates the number of the item i the base test which is equvivalent to the number of the item in the current test, presented in the second column.

For example, the following file

3,5 7,9 4,6 7,3

shows that item 3 from the base test is equivalent to item 5 in the current test under processing, item 7 in the base test corresponds to item 9 in the current and so on. The file should be uploaded in field Common items (Figure [14\)](#page-11-0).

Figure 14: Common items

<span id="page-11-0"></span>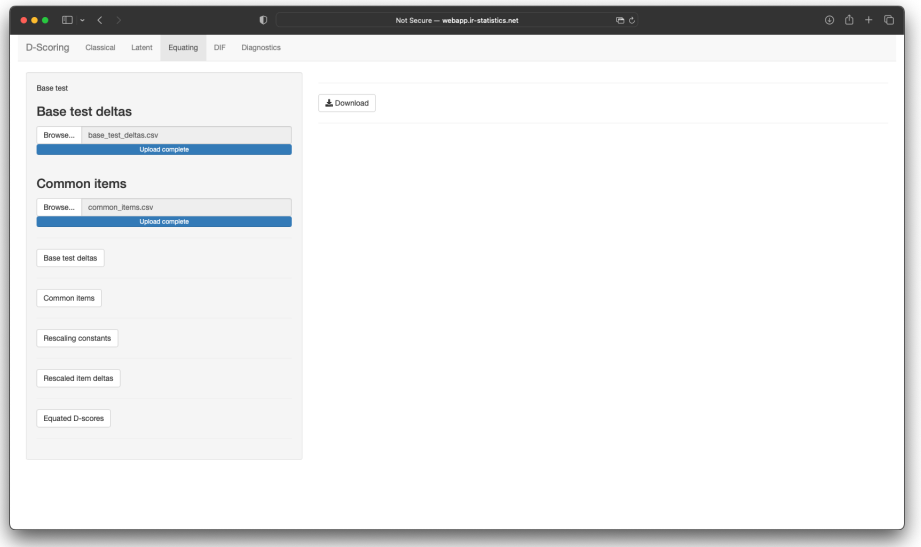

The loaded base test deltas and common items can be inspected with the corresponding buttons, see Figure [15](#page-11-1) and Figure [16.](#page-12-0)

Figure 15: Base test deltas inspected

<span id="page-11-1"></span>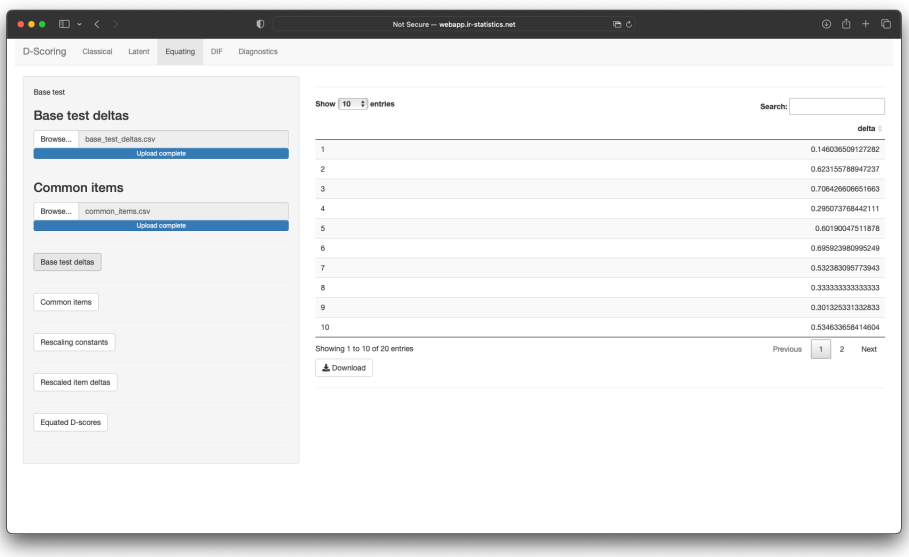

Figure 16: Common items inspected

<span id="page-12-0"></span>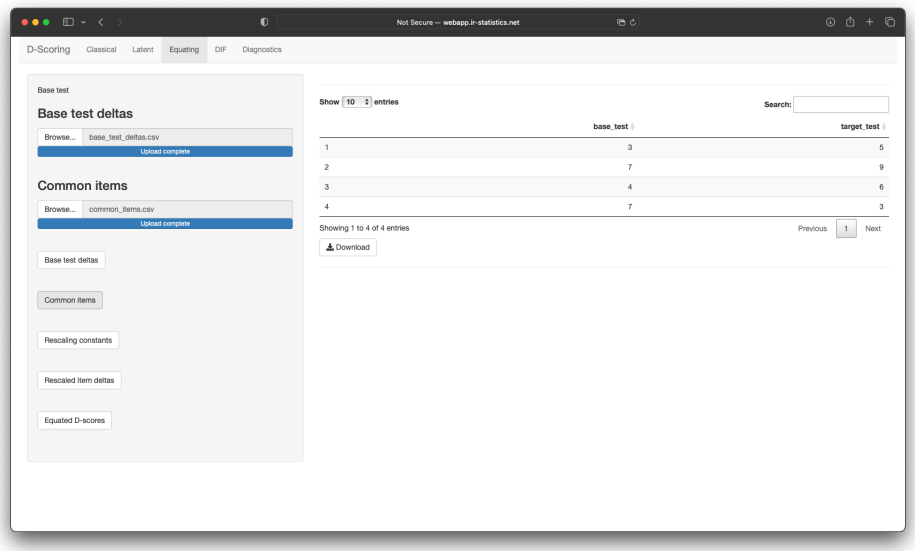

Equating constant  $A$  and  $B$  are presented on Figure [17.](#page-12-1) The current test item deltas, rescaled on the scale of the base test are available trough button Rescaled item deltas (Figure [18\)](#page-13-0). The equated person's D-score can be shown by Equated D-score button (Figure [19\)](#page-13-1).

Figure 17: Equating constants

<span id="page-12-1"></span>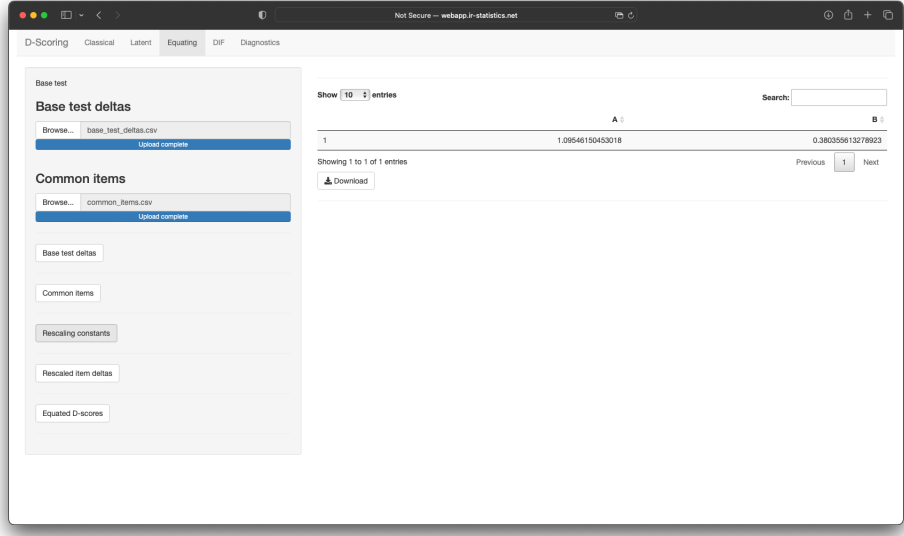

Figure 18: Rescaled Item deltas

<span id="page-13-0"></span>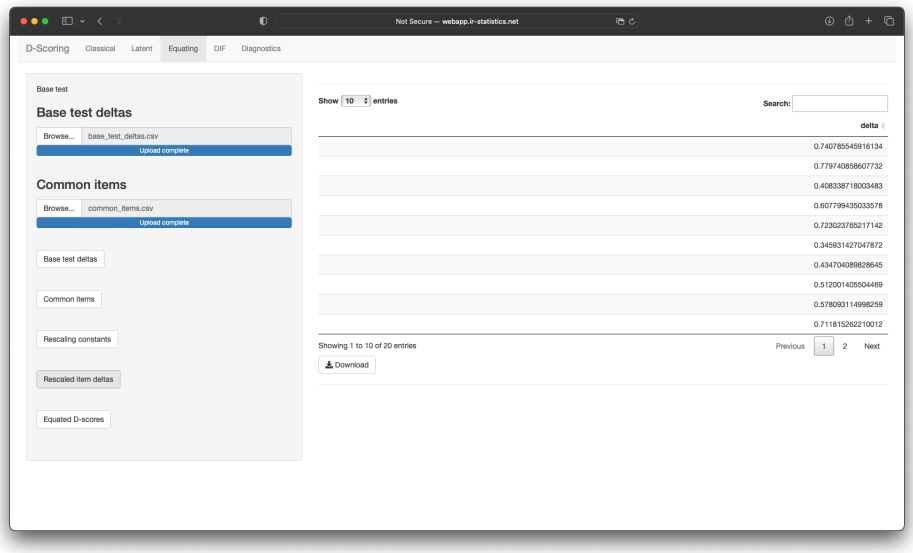

Figure 19: Equated person score

<span id="page-13-1"></span>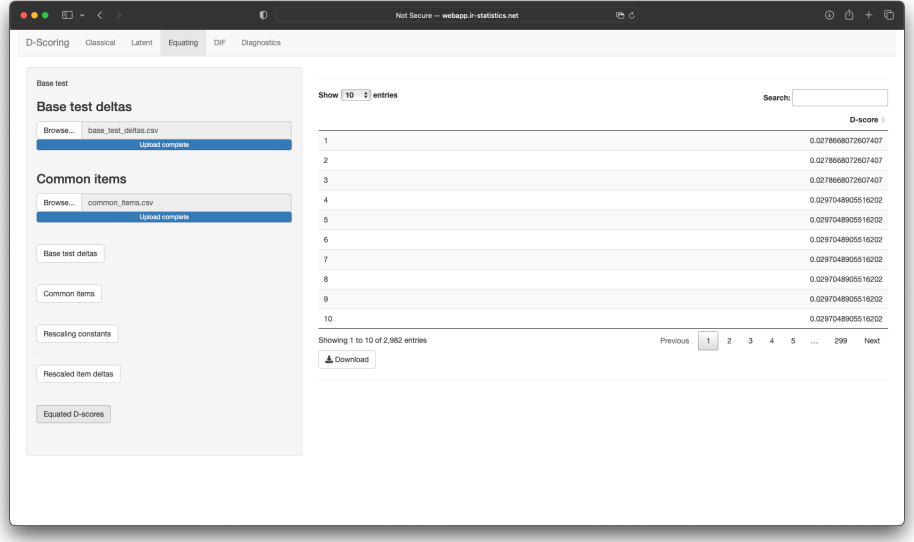

## 5 Differential item functioning

Differential item functioning of the items in the current test can be studyed by DIF tab of the application (Figure [20\)](#page-14-0). Detailed description of the methodology and the interpretation of the results can be found in [\[4\]](#page-17-4). The focal and reference group should be indicated by the csv five with a focal indicator (Figure [21\)](#page-15-0). This file should contain one column with value for every person in the test indicating whether he belongs to the focal (value 1) or reference group (value 0). So the file consists of one single column with zeros and ones.

The resulted DIF sttistics can be shown by button Statistics and the result is presented on Figure [22.](#page-15-1) If there is a statistically signifficant DIF for a specific item, the corresponding value in the column DIF will be 1.

<span id="page-14-0"></span>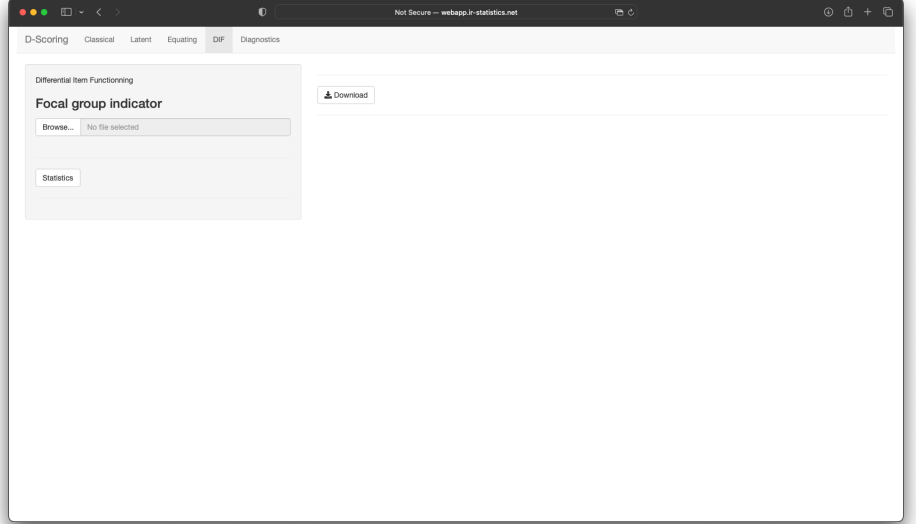

Figure 20: DIF

Figure 21: Focal indicator

<span id="page-15-0"></span>

| $\mathbf{0}$                                              | Not Secure - webapp.ir-statistics.net | $\Theta$ | $\begin{matrix} 0 & 0 & + & 0 \end{matrix}$ |
|-----------------------------------------------------------|---------------------------------------|----------|---------------------------------------------|
| D-Scoring Classical Latent Equating<br>DIF<br>Diagnostics |                                       |          |                                             |
| Differential Item Functionning<br>Focal group indicator   | 호 Download                            |          |                                             |
| Browse<br>focal.csv<br>Upload complete                    |                                       |          |                                             |
| Statistics                                                |                                       |          |                                             |
|                                                           |                                       |          |                                             |
|                                                           |                                       |          |                                             |
|                                                           |                                       |          |                                             |
|                                                           |                                       |          |                                             |
|                                                           |                                       |          |                                             |
|                                                           |                                       |          |                                             |
|                                                           |                                       |          |                                             |

Figure 22: DIF Statistics

<span id="page-15-1"></span>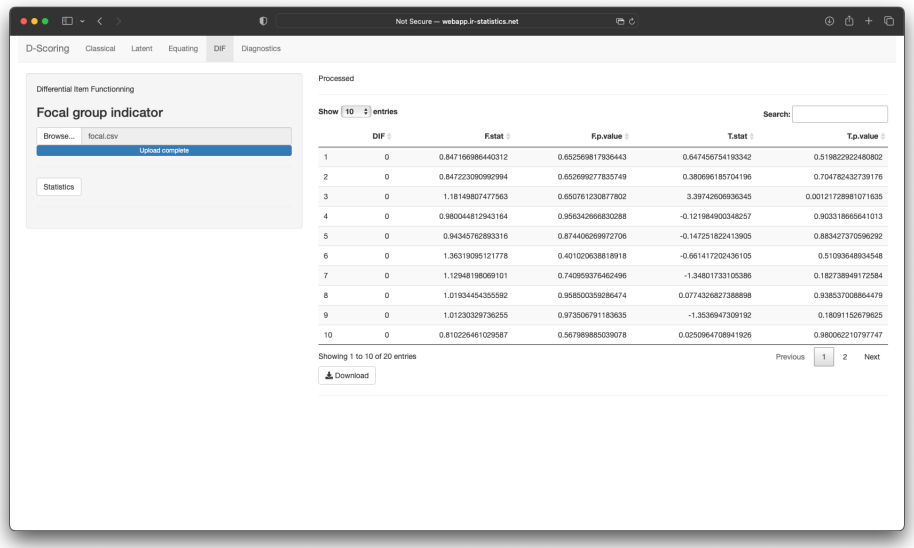

## 6 Test diagnostics

A basic test diagnostics can be acheived by 'Item-Person map' available at the tab Diagnostic, presented on Figure [23.](#page-16-0) The result is presented on

Figure [24.](#page-16-1) The bars, labled as 'deltas', represent the distribution of the item difficulties, while the bars labeled as 'D-score' represents the distribution of the estimted D-score of the persons.

Figure 23: Diagnostics

<span id="page-16-0"></span>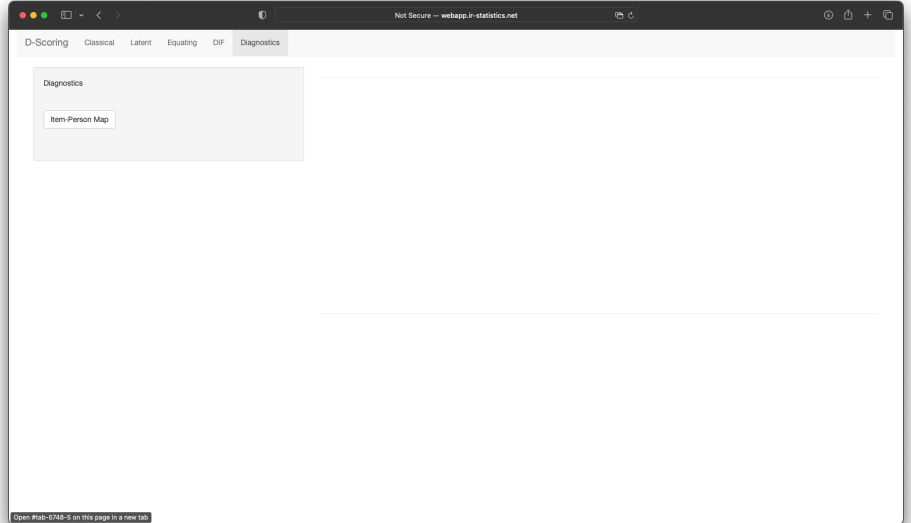

Figure 24: Item-Person map

<span id="page-16-1"></span>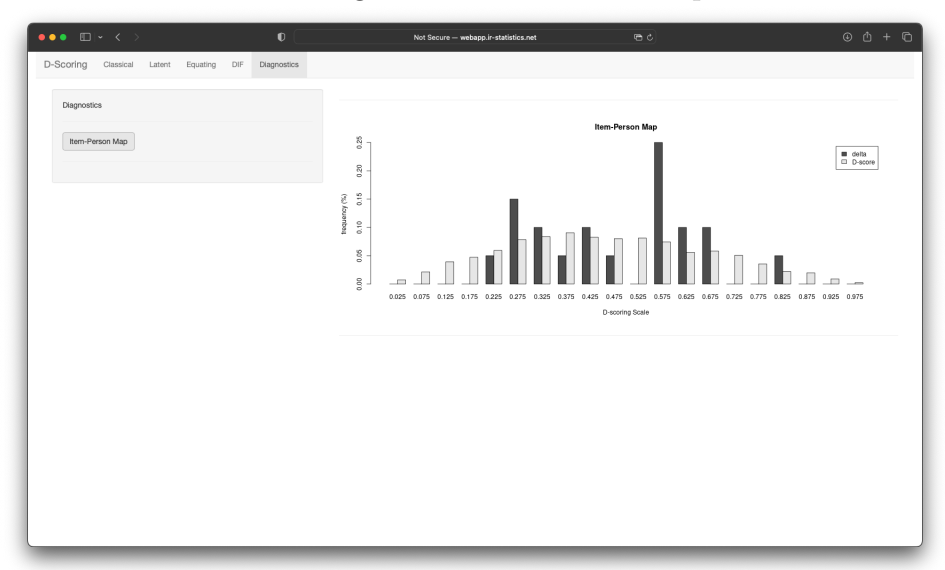

#### References

- <span id="page-17-0"></span>[1] Dimitrov, Dimiter. (2019). Modeling of Item Response Functions Under the D -Scoring Method. Educational and Psychological Measurement. 80. 001316441985417. 10.1177/0013164419854176.
- <span id="page-17-1"></span>[2] Tenko Raykov, Siegfried Gabler, Dimiter M. Dimitrov (2016) Maximal Reliability and Composite Reliability: Examining Their Difference for Multicomponent Measuring Instruments Using Latent Variable Modeling, Structural Equation Modeling: A Multidisciplinary Journal, 23:3, 384- 391, DOI: 10.1080/10705511.2014.966369
- <span id="page-17-2"></span>[3] D. Dimitrov, Dimitar Atanasov. 2020. Latent D-Scoring Modeling: Estimation of Item and Person Parameters. Educational and Psychological Measurement. [WoS.](https://www.webofscience.com/wos/woscc/full-record/WOS:000548601100001)
- <span id="page-17-4"></span>[4] D. Dimitrov, Dimitar Atanasov. 2021. Testing for Differential Item Functioning Under the D-Scoring Method . Educational and Psychological Measurement. [WoS.](https://www.webofscience.com/wos/woscc/full-record/WOS:000638300900001)
- <span id="page-17-3"></span>[5] Dimiter M. Dimitrov & Dimitar V. Atanasov. (2021), An Approach to Test Equating under the Latent D-scoring Method. Measurement: Interdisciplinary Research and Perspectives. 19:3. 153-162,. [WoS.](https://www.webofscience.com/wos/woscc/full-record/WOS:000700044100002)